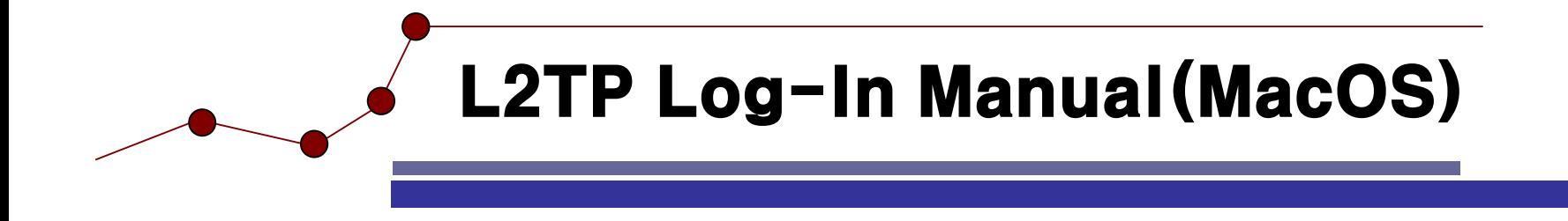

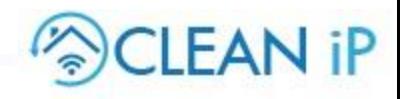

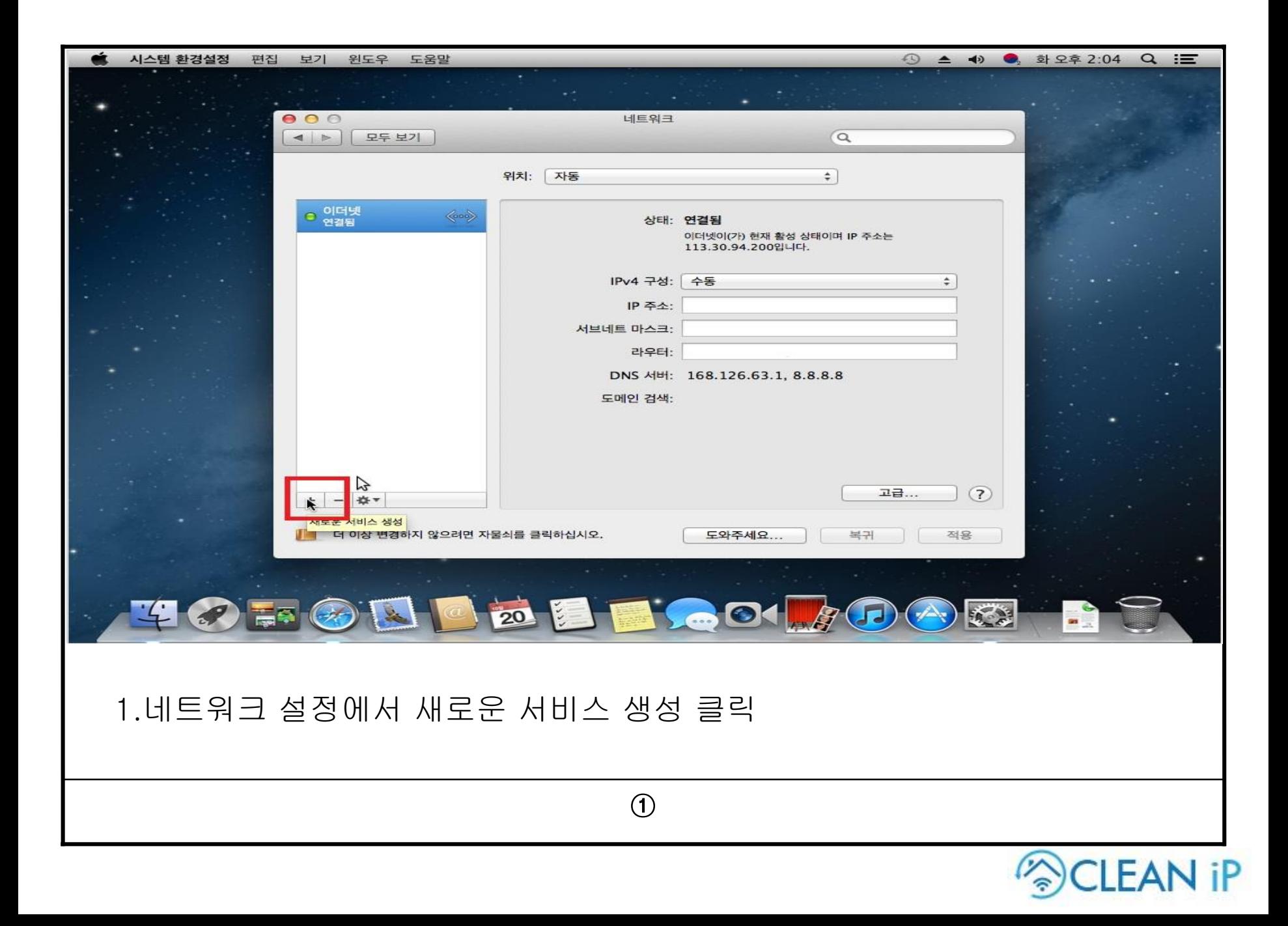

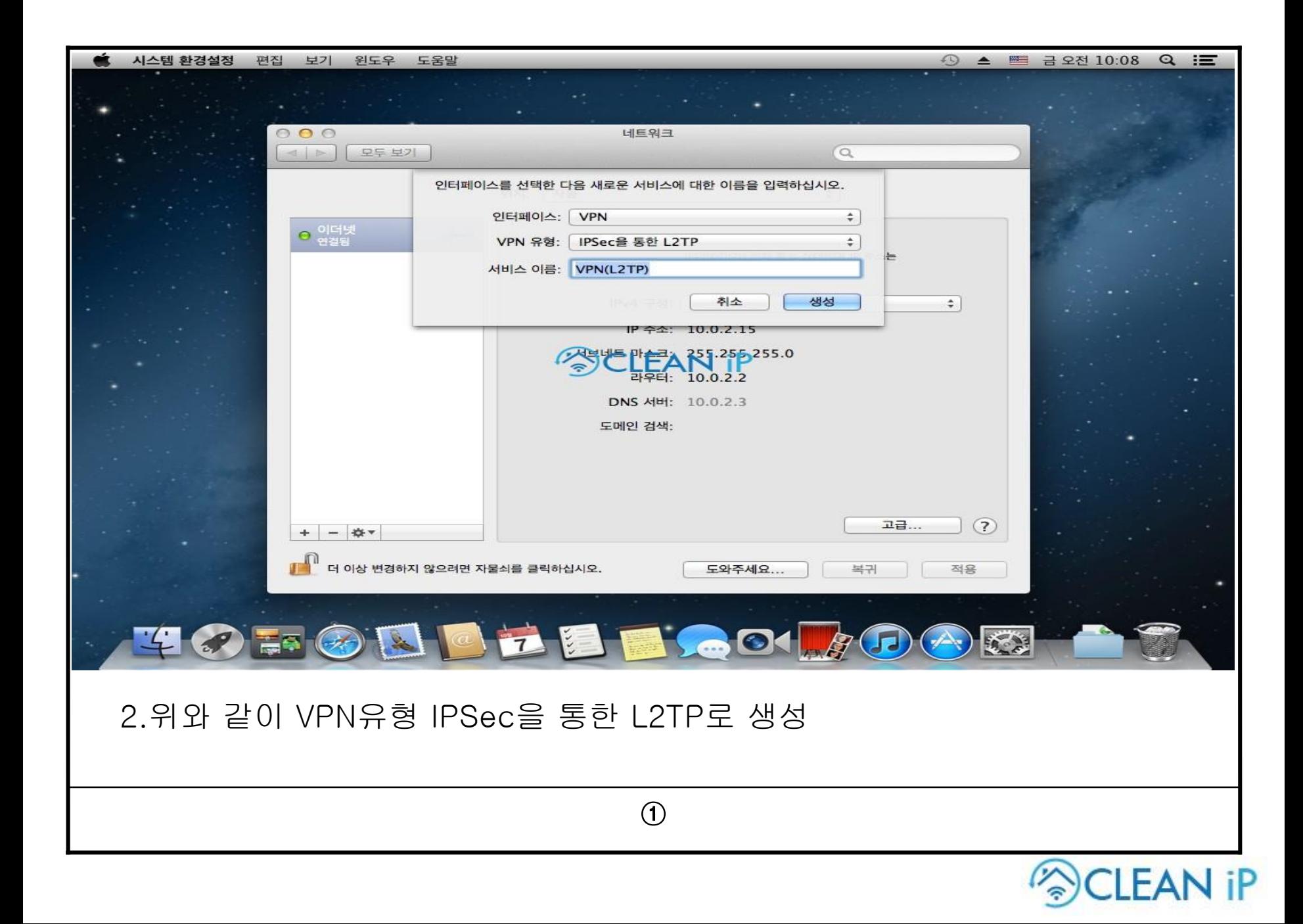

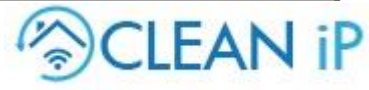

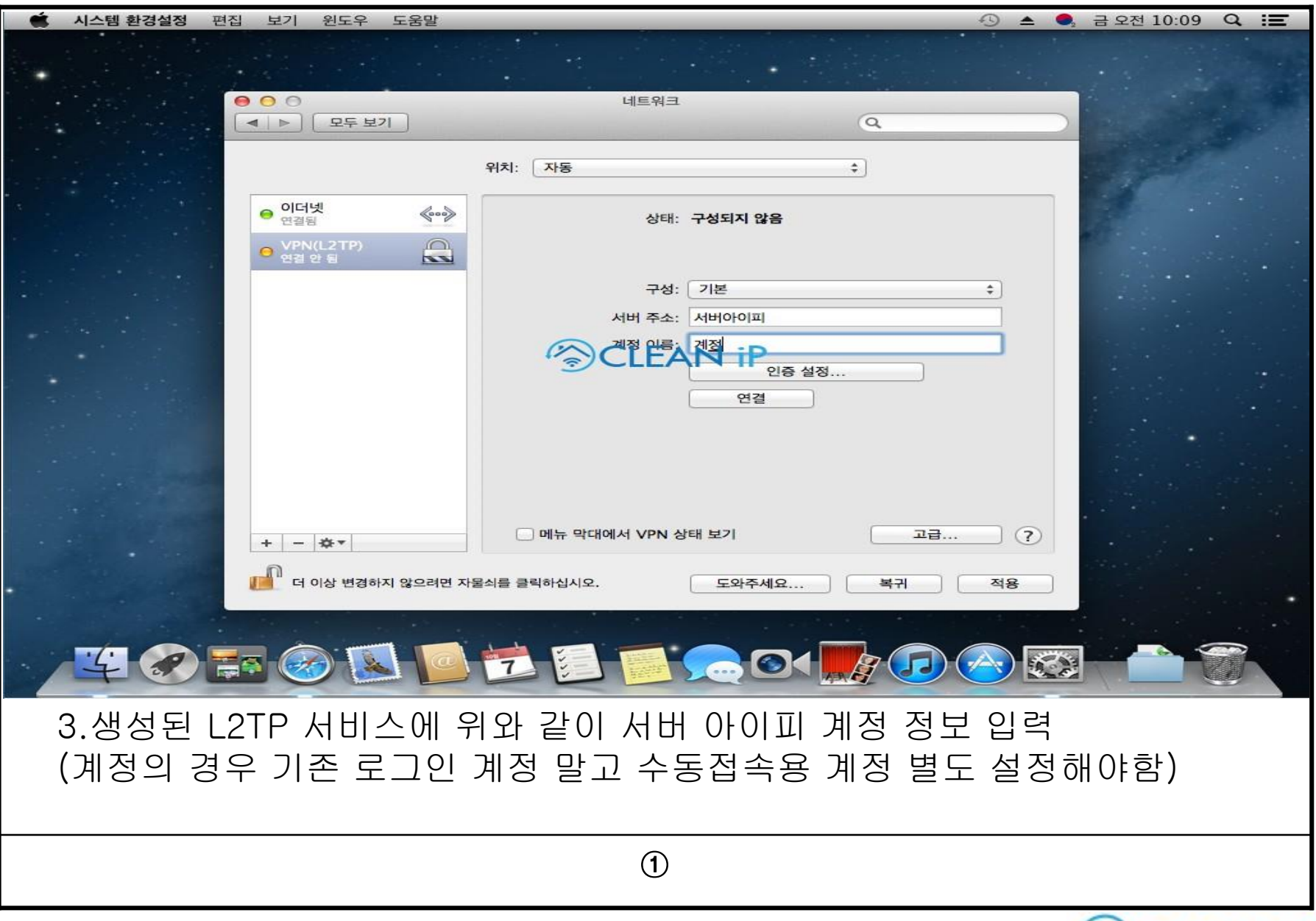

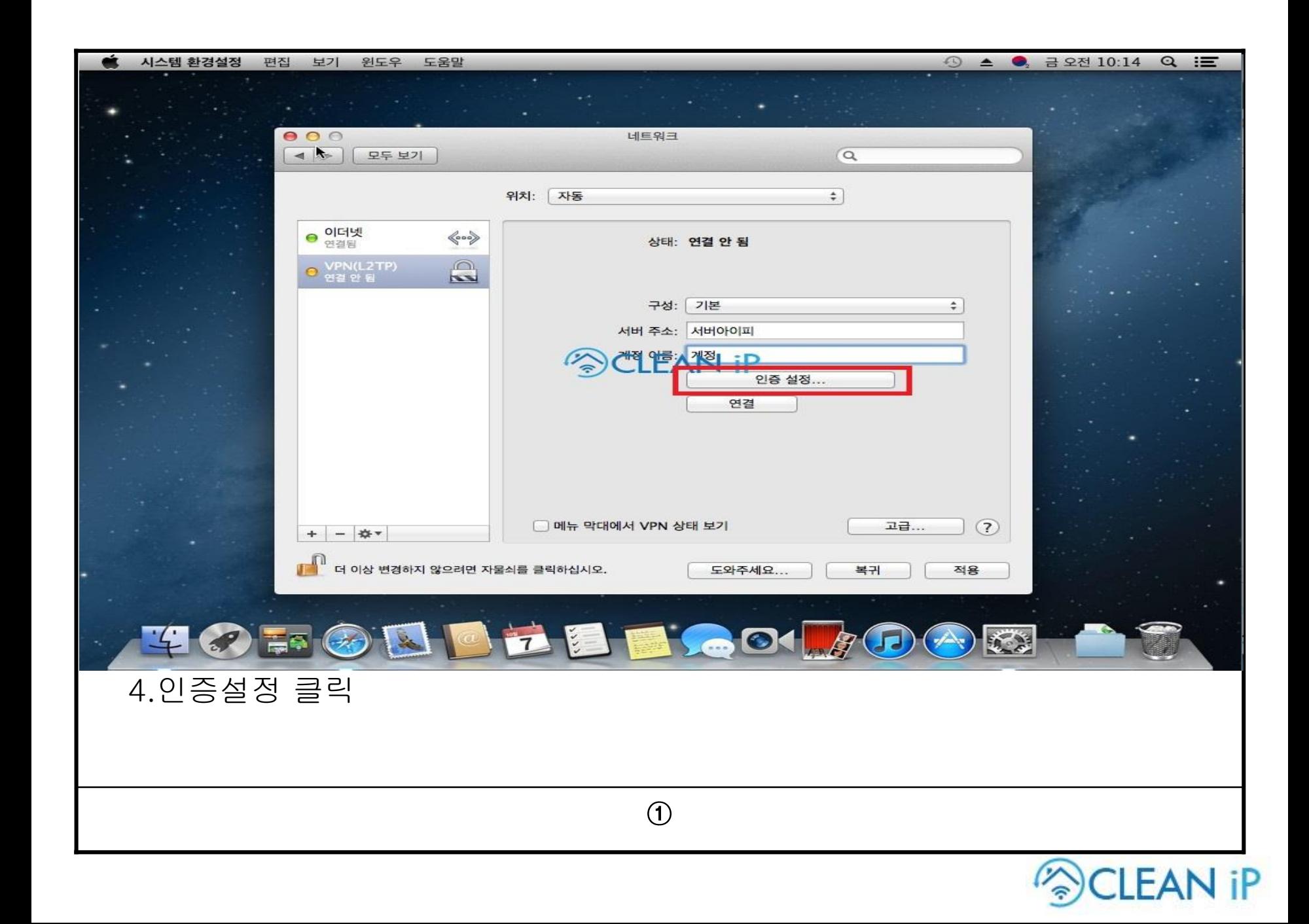

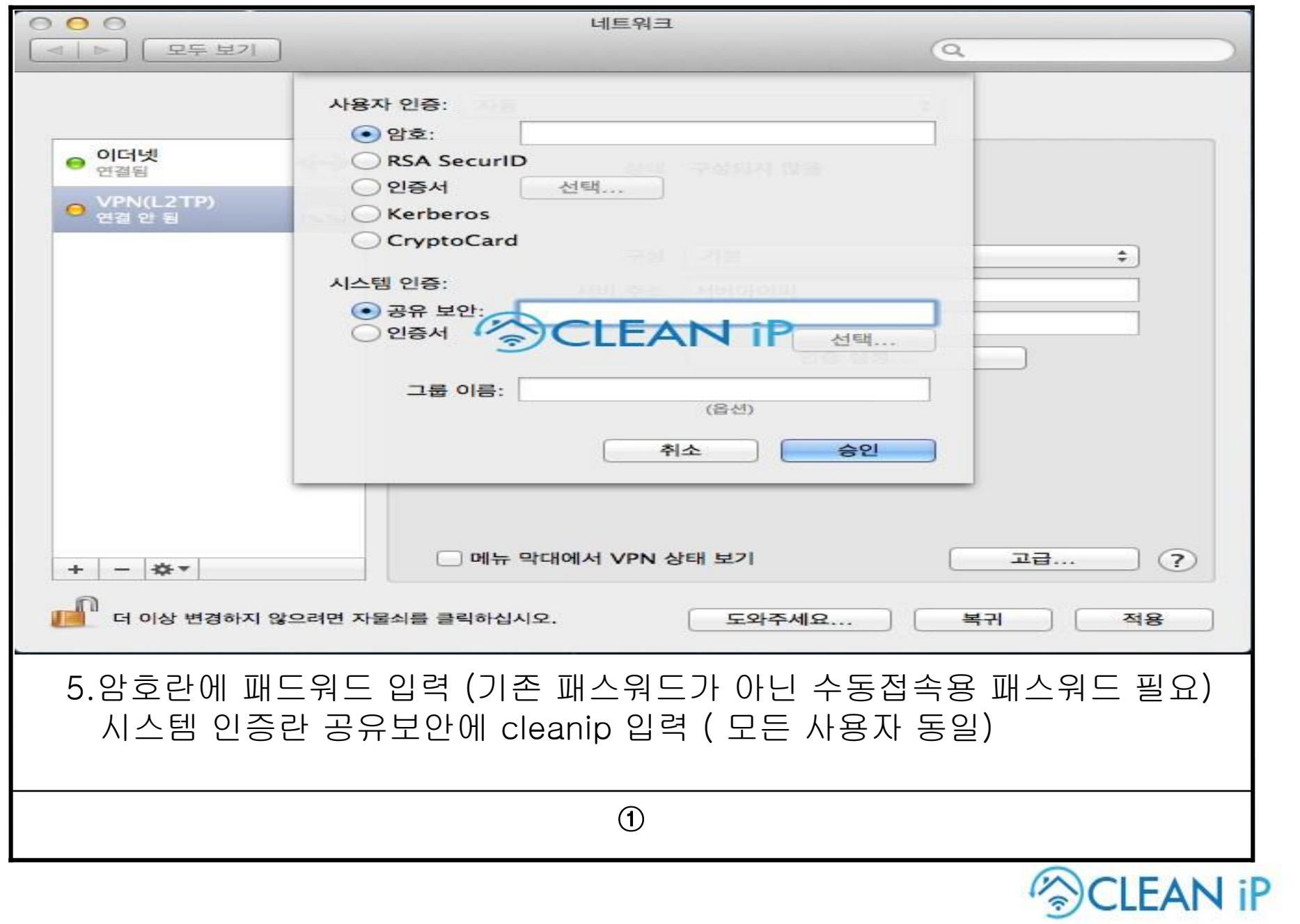

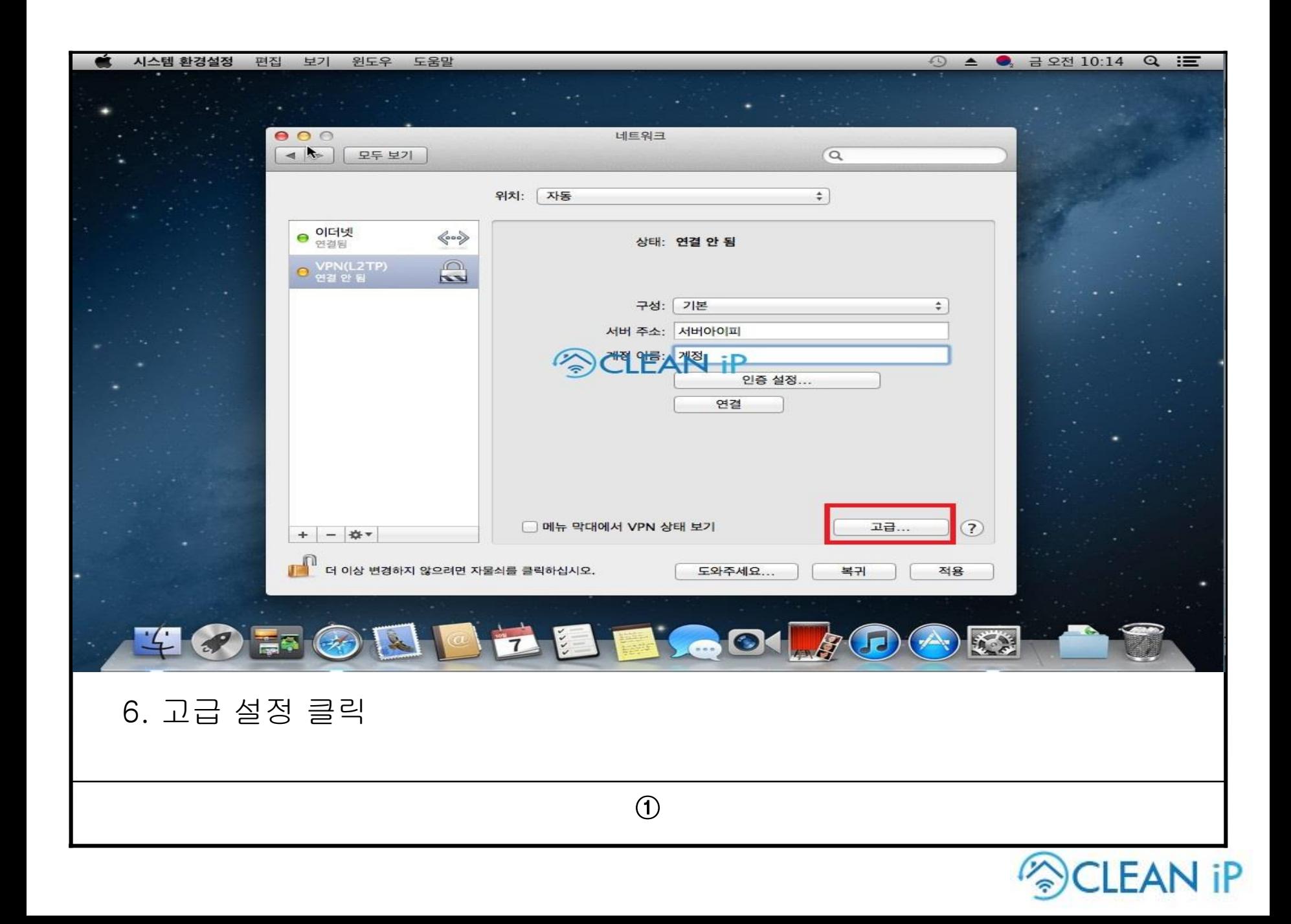

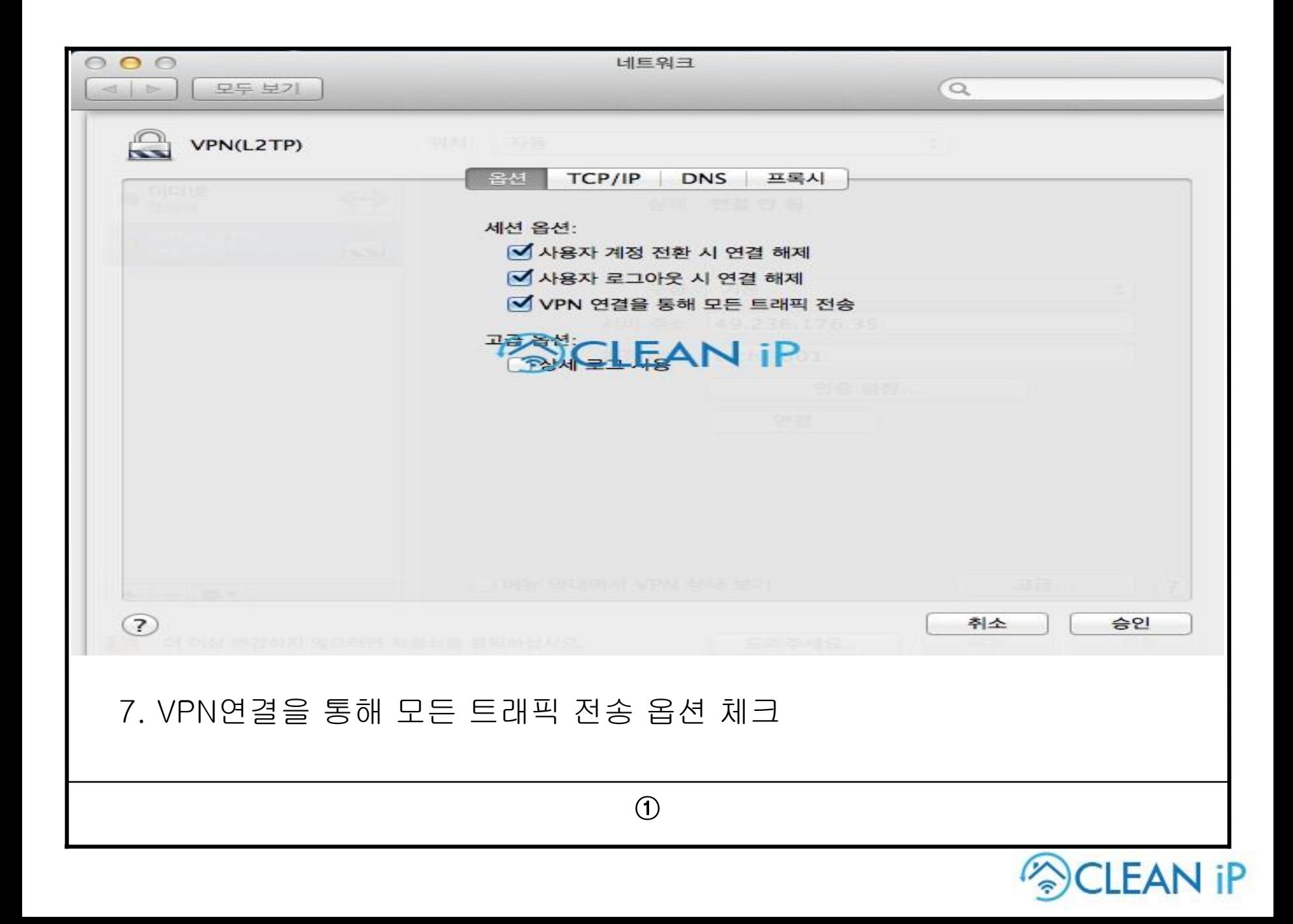

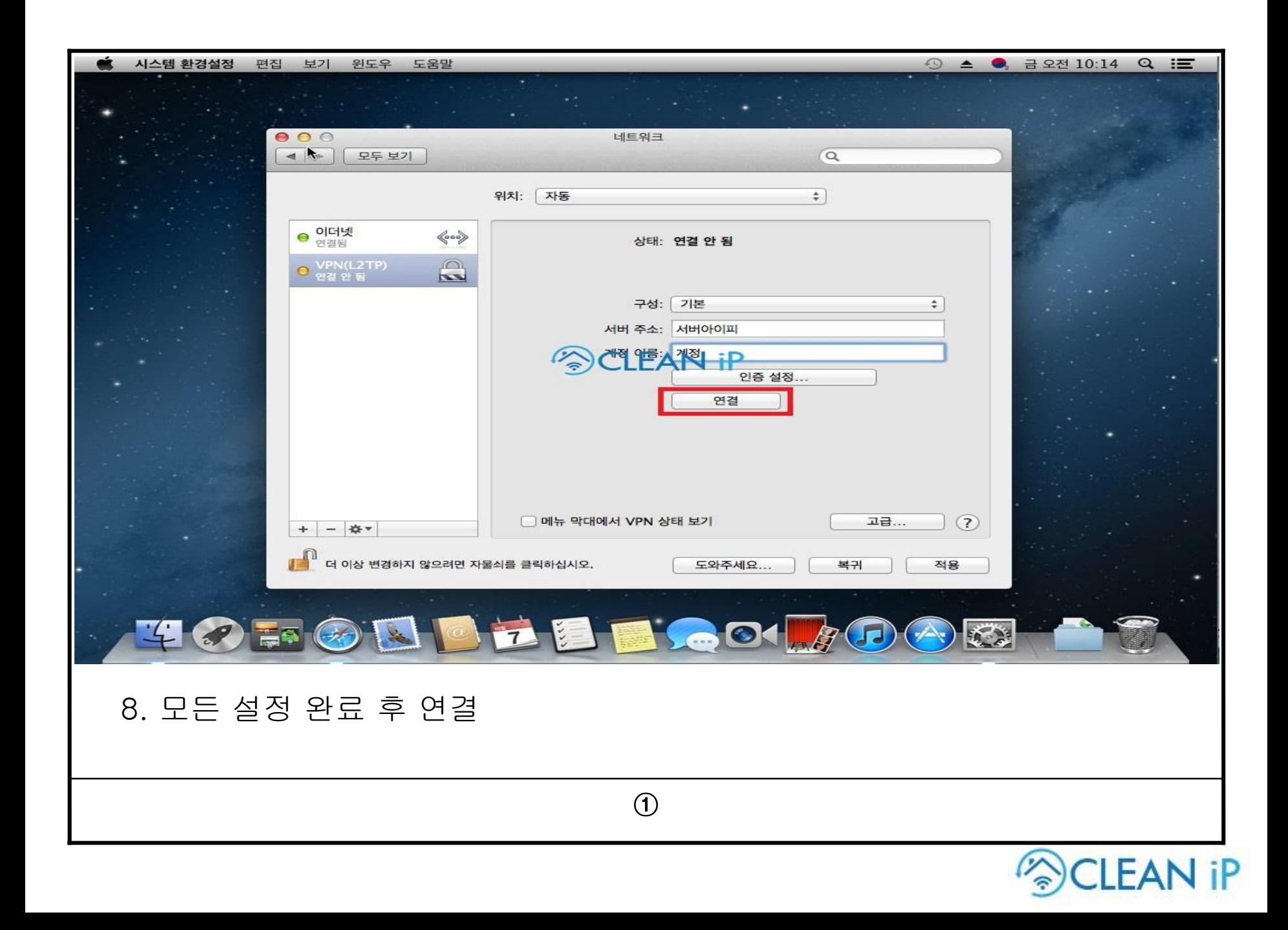

## 감사합니다.

대표전화 Tel : 070-4907-2973 E-Mail : help@cleanip.net

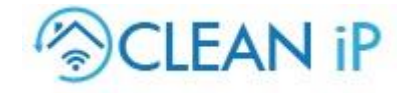